**CamPro Express 64 Скачать Latest**

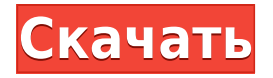

- Поддержка/управление до 64 IP-камер с использованием 1 веб-камеры или/и 1 IP-камеры через 8x IP-камер - Поддержка веб-камеры и удаленного доступа (программа просмотра 64 IP-камер) - Поддержка синхронизации видео/аудио с файловым сервером - Поддержка разрешения видео 128 (2/16/32 кадра/кадра/линейной скорости) - Поддержка отображения графических изображений (GIF, JPEG, BMP, PNG и т. д.) -

Поддержка сохранения и просмотра видеопотока в реальном времени (формат AVI/MP4) - Поддержка просмотра изображения со скоростью 2/16/32 кадра/кадра/линии. - Поддержка сохранения и просмотра видеопотока в реальном времени (формат AVI/MP4) - Поддержка отправки удаленного видео/аудиопотока (режим HTTP/HTTPS) на 8 кратные IP-камеры - Поддержка передачи файлов с использованием режима WiFi или FTP и режима HTTP/HTTPS.

- Поддержка настройки системы видеонаблюдения на выделенных IP-камерах - Поддержка также записи видео/аудиопотока на файловый сервер (запись видео в формате BMP) - Время от времени можно оптимизировать систему и освободить память. - Измените изображение JPEG/BMP/PNG на другой формат изображения (tif/png/jpeg) - Сохранить изображение как PPM/JPEG/BMP/PNG - Запуск управления камерой непосредственно из WINDOW (портрет/пейзаж) - Управление с помощью клавиатуры и мыши, удаленно из браузера - Просмотр камеры в любой точке мира бесплатно, - Войдите в свою учетную запись камеры, чтобы просмотреть свою камеру, удаленный доступ к вашей камере - Пульт дистанционного управления для просмотра живого и записанного видео - Добавлен веб-интерфейс удаленной камеры (с использованием http, ftp) для удаленного подключения / отключения просмотра в реальном времени / записи. - Опции для изменения

качества изображения (кадр/линия), количество дисплеев на IP-камеру/экраны, а также автоматическая коррекция цвета, передача файлов через http/ftp/cert/radius - Слишком много функций CamPro Express 64 — это программа управления камерами, предназначенная для управления несколькими IPкамерами с помощью одного ПК. Он включает в себя несколько инструментов, связанных с камерой, например, возможность просмотра списка подключенных устройств, а

также удаленный доступ к ним. Пакет также включает в себя функцию видеозаписи, которая позволит вам запечатлеть некоторые события, происходящие в зоне наблюдения, а модуль передачи файлов гарантирует, что высококачественное изображение записи в формате JPEG может быть перенесено в любое место в помещении.

**CamPro Express 64 Crack + Free Download [Mac/Win]**

Хотите следить за тем, что вы

делаете на работе и дома, или следить за своими детьми в школе? С помощью веб-камеры CamConnect вы можете подключить веб-камеру к своему Mac и брать видеопоток с камеры с собой куда угодно! Веб-камера — это камера, которая захватывает видеопоток с вашего компьютера с помощью IP-соединения. Если компьютерная камера подключена к вашему Mac или ПК, камера будет передавать видео, которое вы записываете, на Mac или ПК. Видеопоток вашего Mac или ПК передается

в любую точку мира через Интернет, что позволяет вам проверять своих близких, когда вы находитесь вдали от них. Это отличное приложение для дома и работы, потому что оно позволяет вам снимать видео в любом месте, просто подключив камеру к вашему Mac и до 5 ПК или Mac. Подключение вебкамеры к вашему Mac или ПК \* Подключите камеру к вашему Mac или ПК с помощью USBкабеля. \* Появится интерфейс веб-камеры для Mac. \* Выберите Mac из вариантов и нажмите Подключиться. \* Теперь камера

подключена к вашему Mac. \* Выберите IP-камеру и нажмите Открыть. \* Видеопоток с камеры теперь будет передаваться на веб-сайт. \* На Mac нажмите «Видео» (как показано ниже). \* Нажмите Stream to Mac для просмотра видеопотока. \* На Mac нажмите «Фотографии» (как показано ниже). \* Щелкните Камера (как показано ниже). \* На Mac нажмите «Фотографии», чтобы просмотреть снимки, сделанные камерой. Доступная веб-камера - JVC GZ-MG30 (JVC) - Вебкамера Sony IP-WDDCW310IP -

Веб-камера Toshiba TCS-WDCD110 - ViewSonic VTC-1 (Вьюсоник) - ViewSonic VTC-3 (Вьюсоник) MAC-совместимость - Mac под управлением OSX v 10.3.9 до OSX 10.10 - Компьютеры Mac под управлением Mac OSX v 10.6.8 до Mac OSX v 10.9.2 Интерфейс веб-камеры для ПК Совместимость с ПК - Windows XP - Виндоус виста - Windows 7 - Windows 8 MAC-совместимость - Mac под управлением OSX v 10.3.9 до OSX 10.10 - Компьютеры Mac под управлением Mac OSX v 10.6.8

## до 1eaed4ebc0

CamPro Express 64 — это система для мониторинга нескольких видеокамер, предоставляемая Smartek Software Solutions. Графический интерфейс организован в виде различных окон, разработанных для обеспечения удобного доступа к часто используемым командам. Набор системных настроек расположен слева от главного окна, так что все настройки, связанные с камерой, будут у вас под рукой. Еще один полезный инструмент, который можно найти там, это VideoPad, который представляет собой своего рода виртуальный экран, который размещает копию выбранного вида камеры на системном мониторе. В той же области также будет размещен инструмент CamRecorder, который представляет собой приложение для захвата видео, предназначенное для захвата видеопотока в реальном времени из нескольких источников. Эта утилита предоставляет широкий выбор настроек, которые легко

настраиваются. Он также поставляется с дружественным интерфейсом, который сэкономит вам много времени. Каждый раз, когда записывается видео, миниатюра программы будет сохраняться в отдельной папке, что позволит легко найти последнее снятое вами событие. Полезные утилиты включают функцию «прямой просмотр», которая помещает записанное видео в один из доступных вариантов просмотра, и инструмент захвата изображения, который позволит вам сохранить копию

определенного изображения с камеры. Все вместе это позволяет просматривать и записывать несколько типов событий без необходимости использования какого-либо стороннего программного обеспечения. Монтаж: 1. Скачать 2. Запустите файл .exe 2. Перезагрузите систему 3. Измените ссылку быстрого доступа 4. Используйте диалоговое окно справки Свяжитесь с нами больше новостей Скриншоты Аналогичное программное обеспечение CaptureLight

Скриншоты CaptureLight — это очень простое в использовании и мощное решение для цифрового видеонаблюдения для дома и малого бизнеса. CaptureLight — это программное обеспечение для работы с несколькими камерами, которое поможет вам настроить цифровое видеонаблюдение. Скриншоты CameraMonitor Capture Light Camera Monitor это мощное и удобное в использовании программное обеспечение, которое специально разработано, чтобы помочь вам с

видеонаблюдением дома или в малом бизнесе. Он автоматически сканирует все подключенные видеоустройства и отображает их на главном экране. Скриншоты монитора DV камеры Добро пожаловать в мир цифрового видеонаблюдения, будь то домашнее использование или малый бизнес. Мир цифрового видеонаблюдения действительно огромен и обширен. В наши дни это факт жизни, что владельцы дома или малого бизнеса ежедневно сталкиваются с рядом проблем

## и проблем. Индукция синтеза оксида азота.

**What's New in the CamPro Express 64?**

CamPro Express 64 позволяет удаленно управлять до 64 IPкамерами с 4-6 сеансами мониторинга и одновременно просматривать до 12 потоков в реальном времени. Зрителям можно назначить любой из 4-6 режимов IP-камеры, выбранных в удаленном доступе. Включена текстовая программа просмотра, которая дает вам

возможность выбрать язык, который вы предпочитаете использовать. Дополнительные камеры могут быть присоединены к режиму камеры по умолчанию и управляются таким же образом. В случае ошибки конфигурации IPкамера может быть удалена из конфигурации, и она также будет удалена из всех сеансов мониторинга. Потоки IP-камер также могут быть легко удалены из сеансов удаленного просмотра. CamPro Express 64 не требует никакого программного обеспечения,

кроме веб-браузера. Лицензия на IP-камеру не потребуется. Это действительно вебпрограмма для IP-камер, что делает ее намного более рентабельной. Требования к программному обеспечению: Интернет-браузер (IE 6.0, 7.0, 7.5, 8.0, 8.5, 9.0) Предпосылки Для работы скрипту нужен вебсервер. IP-камера, которую вы используете для подключения, должна иметь лицензию IPкамеры. Монтаж Для установки выполните следующие действия: 1. Загрузите и установите LInux httpd и PHP с

httpd и php должны быть на разных серверах, а не на одном компьютере. php должен быть установлен версии 5.2.x 2. Загрузите пакет CamPro\_64.run и запустите скрипт для обновления /campro\_64.run/update\_campro.s h. 3. Запустите следующую команду на терминале для установки, ш campro\_64.run/install.sh 4. Перезагрузите систему. 5. Из интернет-браузера, если вы хотите получить доступ к своей камере по имени, попробуйте получить к ней доступ, как если

бы у вас было несколько камер. 6. Теперь вы должны увидеть основной интерфейс, если вы заходите Примечание. Для просмотра прямой трансляции необходим веб-браузер, поддерживающий апплет Java. Настройка CamPro Express 64 1. В меню нажмите CamPro Express64>Настройки>Основны е настройки>В следующей опции выберите приложение, которое вы хотите просмотреть, например CamPro. 2. Вы

Окна Mac OS X линукс SteamOS+ Linux Минимум: ОС: Windows 7 SP1 Процессор: Intel Dual Core i5 с тактовой частотой 2,6 ГГц Память: 6 ГБ ОЗУ Графика: NVIDIA GeForce GTX 760 2 ГБ DirectX: версия 11 Хранилище: 30 ГБ свободного места Сеть: широкополосное подключение к Интернету Звуковая карта: звуковая карта, совместимая с DirectX, с поддержкой файлов .mp3, .wav, .aiff и .ogg. Другое: Для игры требуется

## Related links: